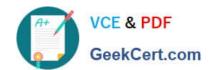

# 1Z0-750<sup>Q&As</sup>

Oracle Application Express 18: Developing Web Applications

## Pass Oracle 1Z0-750 Exam with 100% Guarantee

Free Download Real Questions & Answers PDF and VCE file from:

https://www.geekcert.com/1z0-750.html

100% Passing Guarantee 100% Money Back Assurance

Following Questions and Answers are all new published by Oracle
Official Exam Center

- Instant Download After Purchase
- 100% Money Back Guarantee
- 365 Days Free Update
- 800,000+ Satisfied Customers

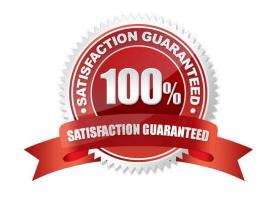

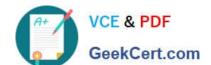

### https://www.geekcert.com/1z0-750.html

2024 Latest geekcert 1Z0-750 PDF and VCE dumps Download

#### **QUESTION 1**

Which three actions can be performed by a workspace administrator? (Choose three.)

- A. Add space to a schema
- B. View usage reports for a workspace
- C. Manage user accounts
- D. Monitor workspace activity
- E. Manage workspace to schema assignments
- F. Approve workspace requests

Correct Answer: CDF

Reference: https://docs.oracle.com/cd/E14373\_01/admin.32/e13371/wrkspc.htm#AEADM101

#### **QUESTION 2**

Mark has created a modal form page to enter new calendar events. Mark now wants to call the form when an end user clicks an empty calendar spot.

How can Mark update the calendar region to call the form?

- A. Define a dynamic action of type Click in the calendar region.
- B. Use the create link attribute and the andAPEX\$NEW\_START\_DATE. placeholder.
- C. In the rendering tree, right-click the calendar region and select the Link Form to Calendar option.
- D. Use the create link attribute and use the :APEX\$NEW\_START\_DATE bind variable.
- E. Use the view/edit link attribute to display the selected calendar entry.

Correct Answer: E

#### **QUESTION 3**

Which two are true about an "editable" interactive grid? (Choose two.)

- A. All columns can be updated
- B. You can insert multiple records at a time
- C. You can define a computation
- D. You can update only one record at a time

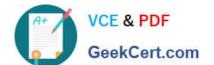

## https://www.geekcert.com/1z0-750.html

2024 Latest geekcert 1Z0-750 PDF and VCE dumps Download

E. You can include dynamic actions on a column

Correct Answer: DE

Reference: https://stackoverflow.com/questions/49153692/how-can-i-hide-a-row-in-interactive-grid-basedon-some-

column-value

#### **QUESTION 4**

You want to use the session state value of a page item in the SELECT statement for a report on another page.

What is the correct way to reference the value of a page item in a SQL statement?

A. andPAGE\_ITEM

B. v(`PAGE\_ITEM\\')

C. APEX\_UTIL.GET\_SESSION\_STATE(p\_item => `PAGE\_ITEM)

D.:PAGE\_ITEM

Correct Answer: C

Reference: https://docs.oracle.com/en/database/oracle/application-express/19.2/aeapi/ GET\_SESSION\_STATE-Function.html#GUID-8BB0C252-C4DB-4300-AA34-9E1FF3B2DAA7

#### **QUESTION 5**

Mary is using an APEX Interactive Grid report that has many columns and wants to see the most important information while minimizing horizontal scrolling.

Which three actions will help her to best accomplish this goal? (Choose three.)

- A. Define a filter
- B. Freeze the first few columns
- C. Reset report settings
- D. Hide the columns that are not important to see
- E. Reduce the width of columns
- F. Order the columns so that the most important columns are first
- G. Collapse the report settings area

Correct Answer: BFG

Latest 1Z0-750 Dumps

1Z0-750 Practice Test

1Z0-750 Exam Questions